## Verwaltung auf CSP Control Panel vs. auf MOP (Microsoft Online Portal)

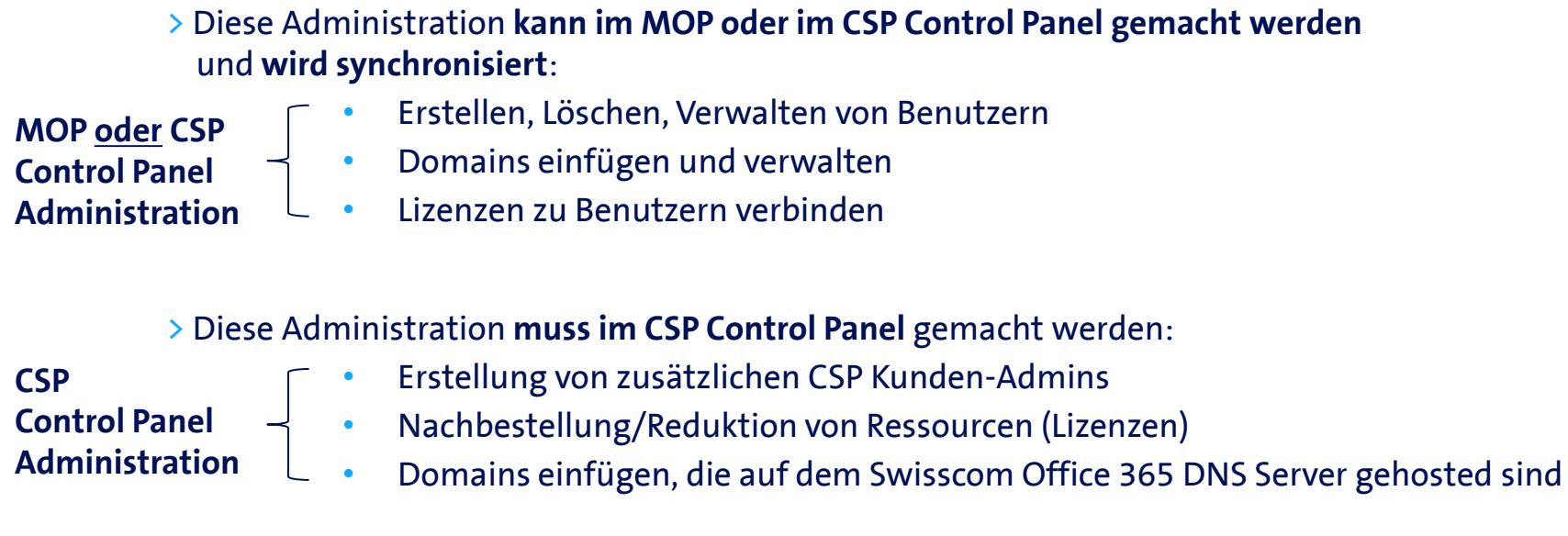

## > Diese Administration **muss in MOP** (Microsoft Online Portal) gemacht werden:

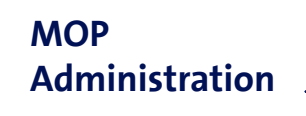

- Konfiguration von Anwendungen
- Präzisierungen von Benutzer-Profilen
- Domains einfügen, die nicht auf dem Swisscom Office 365 DNS Server gehosted sind
- Office 365 Service Passwort-Policy Einstellungen

## **WICHTIG**:

Passworte, die im MOP angepasst werden, **werden nicht** mit dem CSP Control Panel **synchronisiert**. Zwischen CSP und MOP werden Passwort-Policies **überhaupt nicht sychronisiert**. Diese hat keine Wirkungen auf der Funktionalität.

## Verwaltung im CSP Control Panel vs Microsoft Online Portal (MOP) Hinweis für **Kunden, die als CSP Kunden-Admin verwalten**

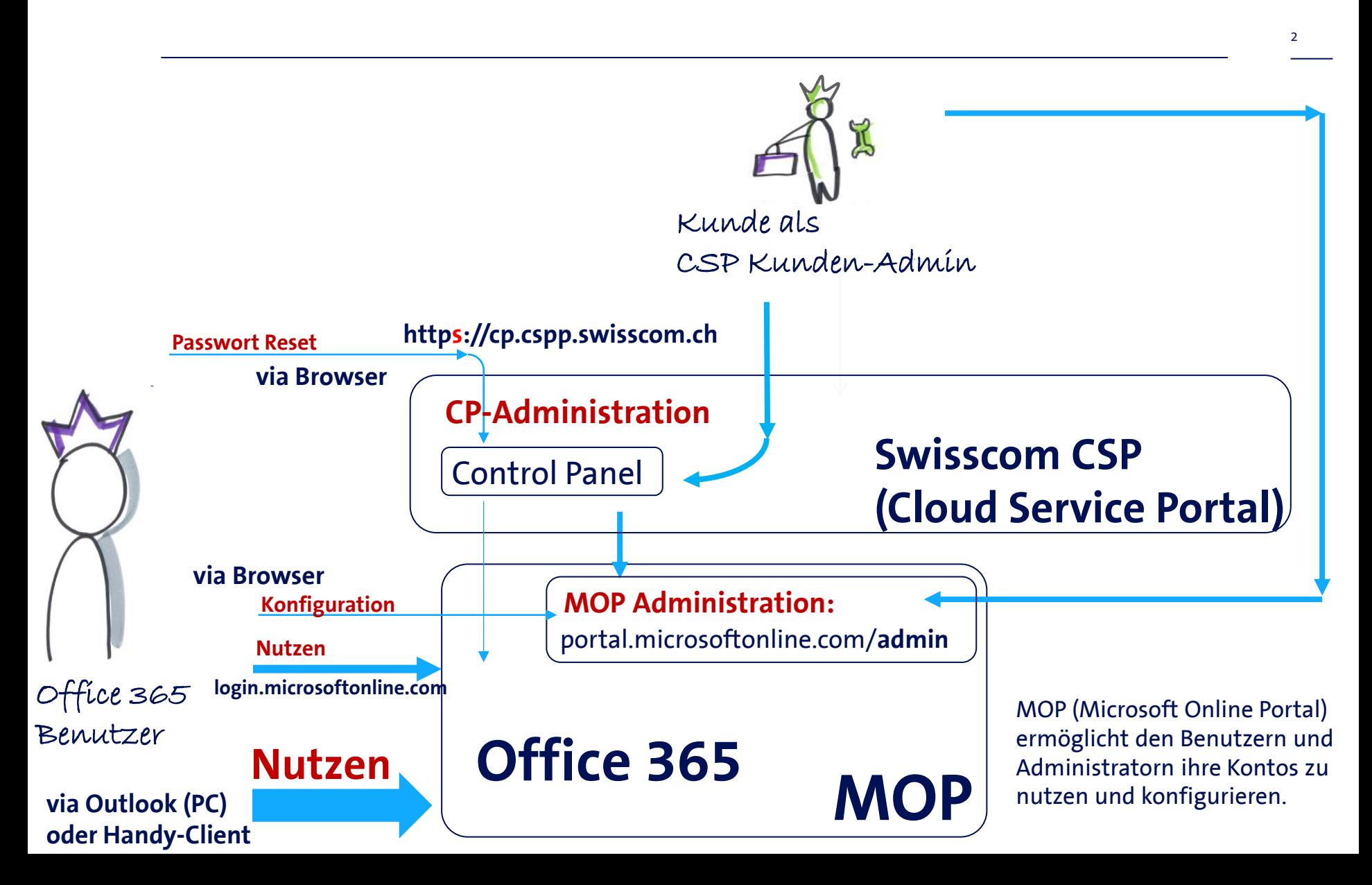